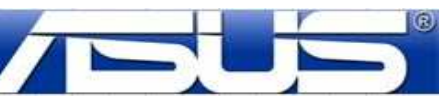

По результатам диагностики в авторизованном ASUS сервисном центре ваш аппарат исправен. Программное обеспечение ASUS не выявило неисправности.

Если проблема повторилась у вас после окончания ремонта, опишите ее и условия ее воспроизведения:

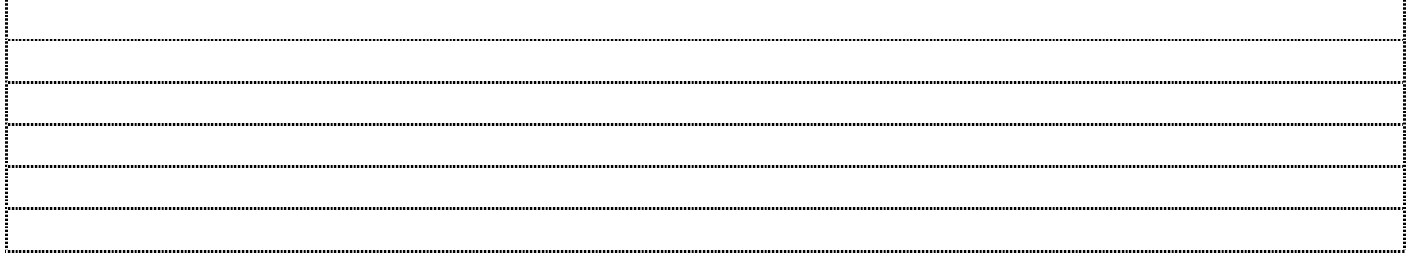

Попробуйте выполнить следующие рекомендации:

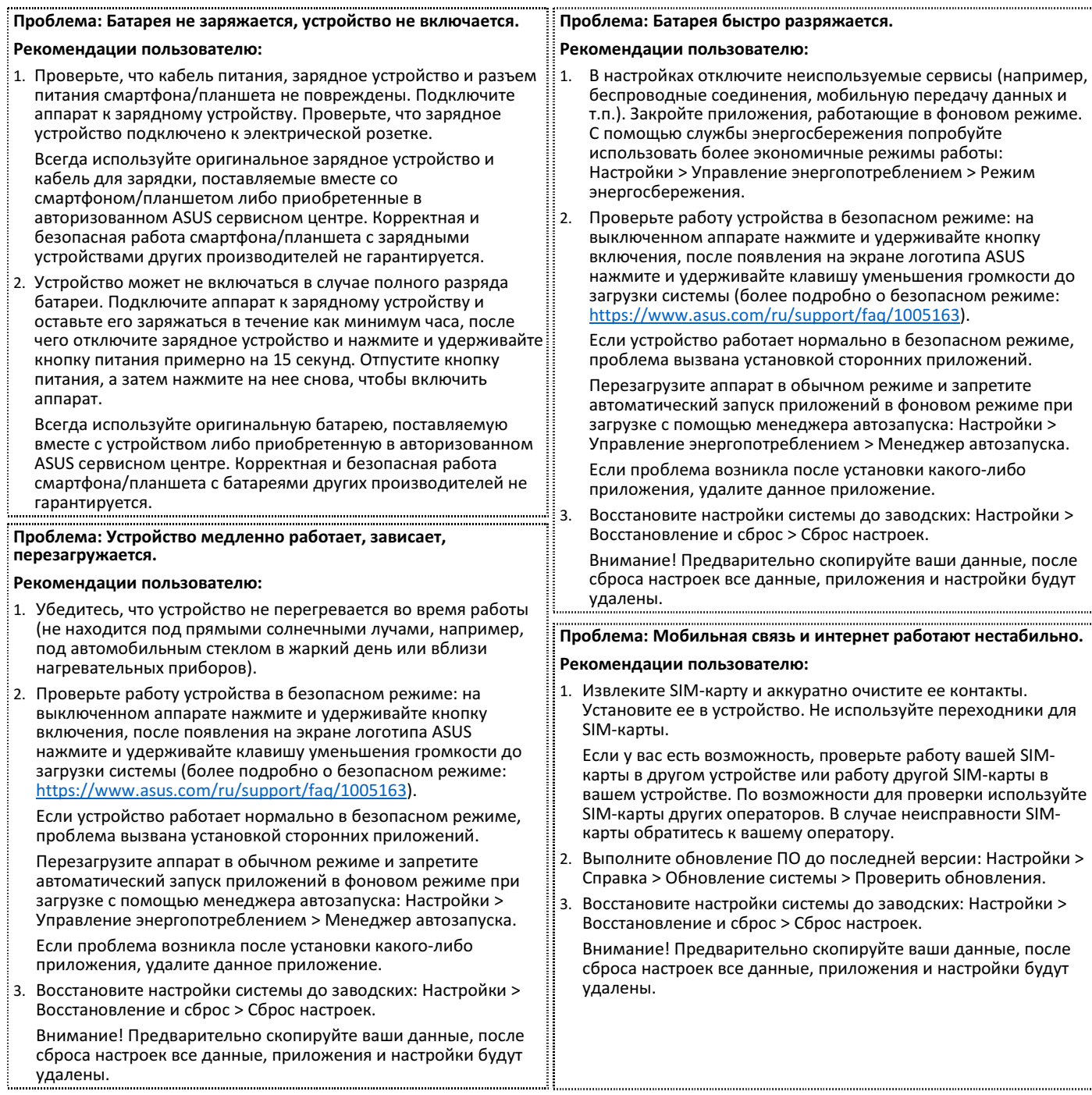

Если выполнение наших рекомендаций не приводит к устранению проблемы или если у вас нет возможности их выполнить, пожалуйста, обратитесь:

- в горячую линию ASUS по телефону: 8-800-100-ASUS (8-800-100-2787);
- в техническую поддержку ASUS по email: http://www.asus.com > Сервис > Связаться с нами;
- в сервисный центр с письменным описанием неисправности и условий ее возникновения.